## PC speaker volume control circuit

This simple circuit can be used to control the volume of PC speaker. The volume can be adjusted to any value between total silence and full volume.

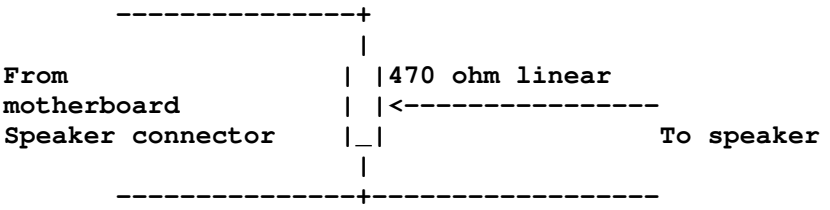

The circuit has to be built inside your PC so be careful what you do. The hardest part in making this circuit might be to find a good place in PC case for the volume know and connecting it to that place.